# **ЗОБРАЖЕННЯ ГЕОМЕТРИЧНИХ ФРАКТАЛІВ ЗА ДОПОМОГОЮ ПАКЕТІВ ГРАФІЧНИХ РЕДАКТОРІВ**

 $^1$ Комунальний заклад «Тиврівський науковий ліцей» Вінницької обласної Ради  $2$ Вінницький національний технічний університет

#### *Анотація*

*Багато природних систем настільки складні і нерегулярні, що використання тільки знайомих об'єктів класичної геометрії для їх моделювання представляється безнадійним. Однак вивчення фракталів і хаосу відкриває чудові можливості, як в дослідженні нескінченної кількості елементів об'єкту, так і в області чистої математики. Дана робота присвячена можливості зображення геометричних фракталів за допомогою пакетів графічних редакторів.*

**Ключові слова:** фрактал, самоподібність, геометричний фрактал, побудова фракталів, графічний редактор, фрактальне зображення.

#### *Abstract*

*Many natural systems are so complex and irregular that using only familiar objects of classical geometry to model them seems hopeless. However, the study of fractals and chaos opens up great opportunities, both in the study of an infinite number of elements of an object, and in the field of pure mathematics. This work is devoted to the possibility of displaying geometric fractals using graphic editor packages.*

**Key words:** . fractal, self-similarity, geometric fractal, fractal construction, graphic editor, fractal image.

## **Вступ**

Колись більшості людей здавалося, що геометрія в природі обмежується такими простими фігурами, як пряма лінія, коло, конічний переріз, многокутник, сфера, а також їх комбінаціями. Однак багато природних систем настільки складні і нерегулярні, що використання тільки знайомих об'єктів класичної геометрії для їх моделювання представляється безнадійним. Як підступитися до моделювання каскадних водоспадів або турбулентних процесів, що визначають погоду? Фрактали і математичний хаос – відповідні засоби для дослідження таких задач.

Фрактал (лат. «fractus» — подрібнений) — самоподоба (копіювання) геометричних фігур, де кожен фрагмент дублюється в масштабі, що зменшується. У природі це явище зустрічається дуже часто. Можна сказати, що фрактал — це візерунок, який повторює сам себе в різних масштабах до нескінченно малого або/та нескінченно великого. Він народжується не просто повторенням форм, а скоріше повторенням процесу, який застосовується до форми, нескінченний ланцюжок самопобудови [1, 2].

Поява обчислювальних пристроїв дозволила прискорено проводити ітерації (багаторазово повторюваний процес обчислення) і візуалізувати формули. А сама ідея ввести формулу Г. Жюліа в комп'ютер і за його допомогою провести громіздкі розрахунки прийшла в голову Б. Мандельброту приблизно в 1977 році. Раз за разом, змінюючи змінну *C*, він отримував нові дивовижні зображення. Таким чином, множини Жюліа набули геометричних форм. У 1980 р. програма надрукувала щось схоже на кляксу. Це просте на перший погляд зображення при наближенні виявляє в собі нові й нові відображення множин Жюліа, яким немає меж.

Вивчення фракталів і хаосу відкриває чудові можливості, як в дослідженні нескінченної кількості елементів об'єкту, так і в області чистої математики. Дивна особливість фракталів дозволяє, вивчивши малу частину якої-небудь події або явища, припускати про будову цілого [3, 4].

### **Результати дослідження**

Для створення фракталів можна скористатися онлайн-генератором фракталів, наприклад *Fractalposter*, або спеціальною програмою для формування фрактальних зображень. Перший варіант простіший, але можливості коригування фрактальних зображень посередні з низькою роздільною здатністю. Набагато більше простору для творчості надають програмні генератори фракталів, частина з яких дозволяє візуалізувати зображення з високою роздільною здатністю, придатне для поліграфії. Відзначимо, що фрактальні шедеври створюються шляхом математичних розрахунків на основі параметричних рівнянь, але знати подібні рівняння найчастіше необов'язково, оскільки вони закладені в генератори фракталів. Програм для генерації фрактальних зображень на ринку не дуже багато. Деякі з них розвиваються ентузіастами, хоча є і солідні комерційні продукти. Розглянемо найбільш цікаві з них.

*Ultra Fractal 5.04, розробник: Frederik Slijkerman* – краще рішення для створення унікальних двовимірних фрактальних зображень професійної якості. Програма представлена в трьох редакціях: базової *Express Edition* і розширених *Creative Edition* і *Extended Edition* Можливості базової редакції обмежені генерацією фрактальних зображень. Редакція *Creative Edition* додатково підтримує шари, маски і геометричні трансформації, а *Extended Edition*, окрім властивостей попередньої редакції дозволяє створювати анімацію на базі фрактальних зображень (рис. 1).

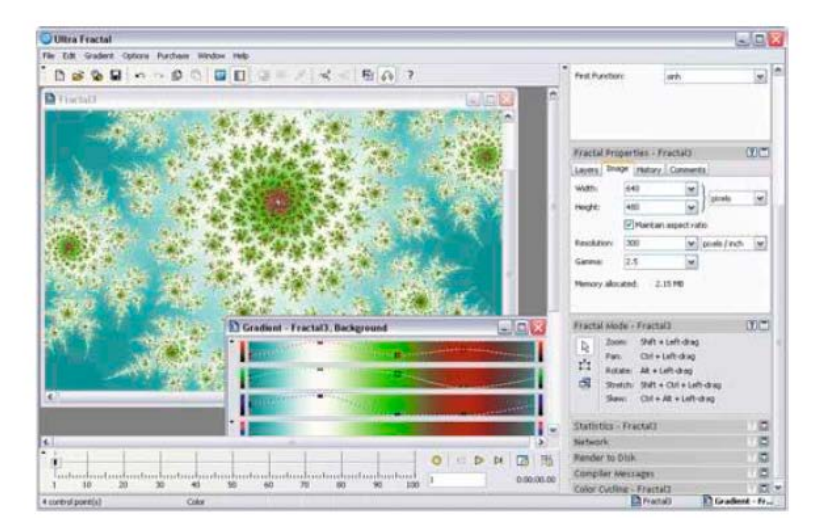

Рисунок 1. Налаштування колірної гами зображення в *Ultra Fractal*

Фрактальне зображення будується на основі обраної заготовки, яка визначається системою параметричних рівнянь, в яких параметри нескладно змінити за своїм бажанням. Базовий набір готових фрактальних формул входить в поставку програми, додаткові формули нескладно завантажити із бази з сайту розробника. В програмі передбачена можливість побудови фракталів за призначеними для користувача формулами, які містяться у вбудованому текстовому редакторові. Можливостей для перетворення фрактального зображення до унікального виду достатньо. Так, будь-який виділений в основному вікні прямокутний фрагмент зображення може бути масштабований в режимі *Select Mode*, а налаштування вихідних формул можна знайти на панелі *Tool Windows*. Частина базових фрактальних зображень може бути трансформована через режим *Switch Mode*, що призводить до перемикання на форми «підлеглого» зображення. Фільтри трансформації дозволяють виконувати щодо виділених фрагментів зображення різноманітні перетворення: масштабувати, дзеркально відображувати, обрізати по шаблону, спотворювати за допомогою завихрення, розмножувати за принципом калейдоскопа і т. п. Кольорова гама регулюється через набір параметрів градієнтів, в яких через опорні точки коригують складові кольорів та різкість переходу між ними. Існує можливість генерації випадкових поєднань відтінків або ручного введення. За бажанням, можна створювати багатошарові фрактали, шляхом накладання фрактальних зображень.

Створені зображення зберігаються у вигляді проектів у власному форматі програми і можуть бути візуалізовані з подальшим експортом результатів в один з растрових графічних форматів (JPG, BMP, PNG, PSD, TGA, TIFF), при цьому фрактальні анімації зберігаються в AVI-форматі.

*Fractracer 1.1, розробник: Fractracer Lab* – інструмент для створення тривимірних зображень на базі фрактальної геометрії, що представляє собою щось середнє між генератором фракталів і 3D-редактором. Отримані в цій програмі форми зберігаються у вигляді зображень або перетворюються в тривимірні mesh-об'єкти, які в подальшому можуть бути використані в популярних пакетах 3D-графіки (рис. 2).

Для створення зображень передбачено два варіанти: використання встановлених прикладів фрактальних об'єктів, які потім нескладно видозмінити бажаним чином, і створення проектів з нуля – на базі програмного коду. Масштабування, обертання і переміщення отриманого фрактального зображення можна реалізувати за допомогою комп'ютерної мишки, а решту налаштувань – через численні панелі. Найважливішими панелями є панель об'єктів (*Objects*) і панель параметрів (*Parameters*).

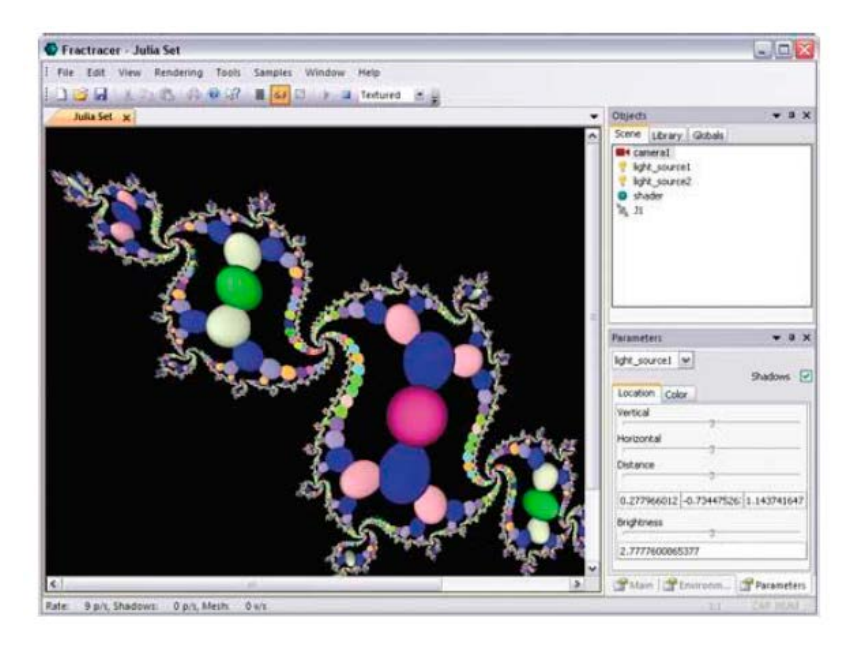

Рисунок 2. Налаштування параметрів камери в *Fractracer*

Будь-який з доданих об'єктів, незалежно від того, на якому етапі він з'явився, в подальшому може бути без проблем видалений. Об'єкти розташовані в ієрархічному порядку, і від їх розміщення стосовно один до одного залежить вид зображення. Набір об'єктів регулюється на панелі *Objects*  (додаткові об'єкти вставляються із вбудованої бібліотеки), а властивості об'єктів – на панелі *Parameters.* Тут, окрім зміни параметрів фрактальних формул і параметрів кольорів, можливе коригування положення камери, джерела світла, трансформацій і багато чого іншого. Візуалізація в програмі також нагадує візуалізацію в 3D-рішеннях, оскільки при цьому враховуються встановлені параметри освітлення, наявність/відсутність тіней і необхідність розмивання країв. В даній програмі також можливе створення анімації на основі фрактальних зображень з урахуванням визначення ключових кадрів і бажаної тривалості.

Створені зображення зберігаються у вигляді проектів у власному форматі програми і експортуються в PNG-файли з потрібною роздільною здатністю. Передбачені також генерація і збереження тривимірних mesh-об'єктів (OBJ) і збереження фрактальних анімацій у форматі AVI.

*XenoDream 2.3, розробник: XenoDream Software, LLC* – середовище для створення різноманітних фантастичних об'ємних структур шляхом комбінування простих форм і фрактальних зображень, отриманих із застосуванням *IFS*-фрактальних методів. Згенеровані таким способом об'єкти зберігаються у вигляді зображень або експортуються в mesh-об'єкти для подальшої обробки в 3D-редакторах. Для створення тривимірних структур не потрібне знання фрактальних формул – достатньо створити новий документ і на вкладці *File* клацнути на кнопці *Random sample Parameter file*, що призведе до формування випадкової фрактальної структури (зрозуміло, цей процес може повторюватися до тих пір, доки не буде згенеровано підходящу заготовку; рис. 3).

Можливостей налаштування параметрів такої заготовки є безліч. Можна через вкладку *Shape*  управляти основою структури та її формою (змінювати її положення, розмір стосовно кожної осі,

обертати, клонувати і т. д.), а до самих структур застосовувати різноманітні трансформації (тут вони називаються метаморфозами). Для підбору потрібної колірної гамми (вкладка *Color*) дозволяється змінювати метод забарвлення на варіант *Holon Sequence* або *Metamorph.* Перший метод використовується для забарвлення фрактальних зображень, а другий – для забарвлення форм із застосуванням текстур. Окрім того, обраний спосіб зіставляється з градієнтом або зображенням. В даній програмі передбачено управління камерою (вкладка *View*), для якої можна міняти положення, нахил і фокус, управляти площинами відсікання і т. п., а також налаштуваннями освітлення на вкладці *Rendering*, де регулюється положення джерел світла та наявність/відсутність тіней, навіть для окремих форм.

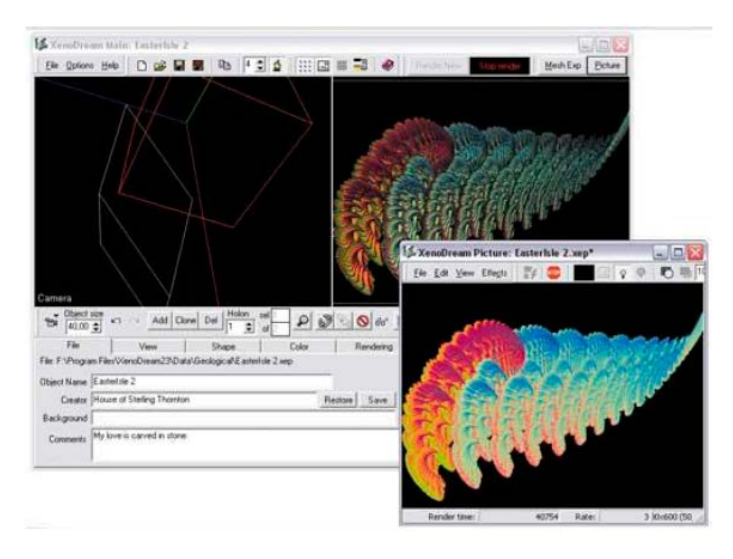

Рисунок 3. Створення випадкової фрактальної структури *XenoDream*

## СПИСОК ВИКОРИСТАНОЇ ЛІТЕРАТУРИ

- 1. Szoke, I., Holban, S. (2008). A Short Introduction in the History of Fractals. 9th International Conference on Development and Application Systems, Suceava, Romania, May 22–24, 2008, P. 179–181 [http://www.dasconference.ro/papers/2008/D11.pdf.](http://www.dasconference.ro/papers/2008/D11.pdf)
- 2. The Application of Fractal Geometry to Ecology. Retrieved from: [http://www.fractal.org/Bewustzijns-Besturings-](http://www.fractal.org/Bewustzijns-Besturings-Model/Application-Fractal-Geometry.pdf)[Model/Application-Fractal-Geometry.pdf](http://www.fractal.org/Bewustzijns-Besturings-Model/Application-Fractal-Geometry.pdf)
- 3. Wang, W., Zhang, G., Yang, L. et al. (2019). Research on garment pattern design based on fractal graphics. J Image Video Proc., 29 (2019). Retrieved from: [https://doi.org/10.1186/s13640-019-0431-x.](https://doi.org/10.1186/s13640-019-0431-x)
- 4. Свиридюк В. З. Теорія фракталів та її використання в медицині / В. З. Свиридюк // Україна. Здоров'я нації. 2017. № 1. – С. 124–132. – Режим доступу: http://nbuv.gov.ua/UJRN/Uzn\_2017\_1\_21.

*Хлипавка Олекспндр Богданович***,** комунальний заклад «Тиврівський науковий ліцей» Вінницької обласної Ради, учень 11 класу, [sanektyvriv@gmail.com](mailto:sanektyvriv@gmail.com)

*Сачанюк-Кавецька Наталія Василівна -* к. .т. н., доцент, Вінницький національний технічний університет, кафедра вищої математики, [skn1901@gmail.com](mailto:skn1901@gmail.com)

Науковий керівник: *Сачанюк-Кавецька Наталія Василівна -* к. .т. н., доцент, Вінницький національний технічний університет, кафедра вищої математики, [skn1901@gmail.com](mailto:skn1901@gmail.com)

*Khlypavka Oleksandr B.* communal institution "Tyvriv Scientific Lyceum" of the Vinnytsia Regional Council, 11th grade student, [sanektyvriv@gmail.com](mailto:sanektyvriv@gmail.com)

*Sachaniuk-Kavets`ka Natalia V.* Candidate of Technical Sciences, Associate Professor, Department of Higher Mathematics, Vinnytsia National Technical University, [skn1901@gmail.com](mailto:skn1901@gmail.com)

Supervisor: *Sachaniuk-Kavets`ka Natalia V.* - Candidate of Technical Sciences, Associate Professor, Department of Higher Mathematics, Vinnytsia National Technical University, [skn1901@gmail.com](mailto:skn1901@gmail.com)